## **FutureHolds - varauksen aloituspäivän myöhäistäminen**

Aktivoimalla järjestelmäasetuksissa asetus AllowHoldDateInFuture sallitaan varauksen aloituspäivän asettaminen johonkin myöhäisempää ajankohtaan. Vastaavaa ei ainakaan meillä ole voinut tehdä Voyagerissa. Tämä koskee vain virkailijatoimintoa. Kohassa on myös asetus OPACAllowHoldDateInFuture, mutta Koha-kk-Finnan varaustoimintoihin sillä ei näyttäisi olevan merkitystä.

Kun AllowHoldDateInFuture on sallittu, virkailijanäytön varaustentekosivulle ilmestyy Hold starts on date -loota.

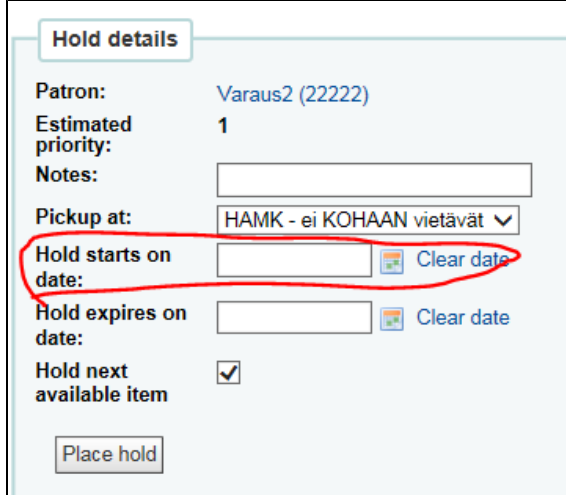

Myöhästetty varaus näyttää tältä varauslistassa virkailijanäytöllä. Ao. listan kakkossijalla oleva varaus on tehty 4.10. ja asetettu alkamaan 18.10.

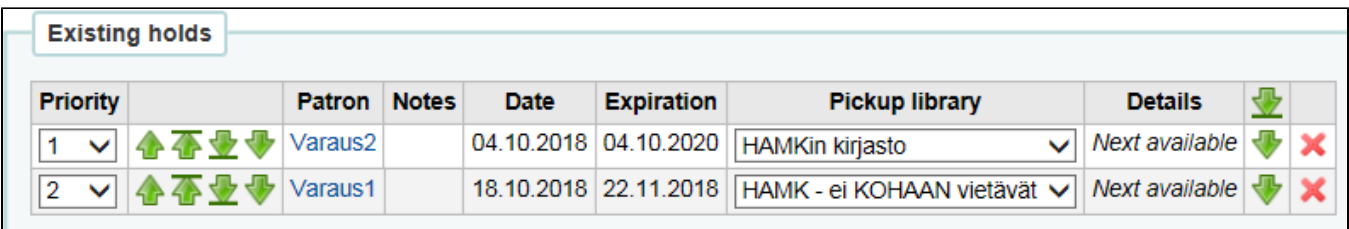

Myöhäistetyn varauksen ei pitäisi vaikuttaa varaamisiin, lainaamisiin ja uusimisiin ennen varauksen voimaanastumista, koska paikka varausjonossa kiinnittyy vasta määriteltynä päivänä. Testattu ja näyttäisi toimvan ok.